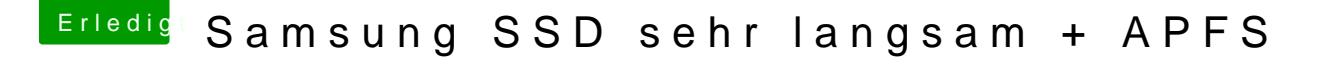

Beitrag von iMarc vom 13. März 2018, 11:55

bist du dir sicher, dass die ssd noch ok ist? ich würde das schon mal mit linux oder windows, oder irgendwas auf da kannst gegentesten. oder mal auf hfs+